## SAP ABAP table BAPICOMREX {Change BAPI reference structure to BAPICOMREM}

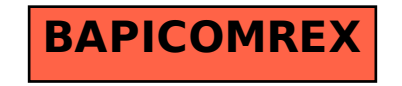